# **Multiple Searcher Crack Torrent (Activation Code) Free [32|64bit] [2022]**

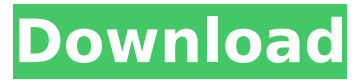

## **Multiple Searcher Crack+ Download [Mac/Win] [Latest 2022]**

Multiple Searcher is a straightforward and approachable software application that gives you the possibility to perform an online search on multiple search engines at the same time. It doesn't include complex options or configuration settings, making it accessible to all types of uses. The setup operation is speedy and uncomplicated. Multiple Searcher is packed in a plain-looking interface made from a large window that shows all options provided by the app. Choose the preferred search engines All you have to do is select the preferred search engine, enter they keyword, and click a button to start the scanner immediately. Buttons for selecting and deselecting all engines are available. There are 16 search engines supported by Multiple Searcher: Google, Bing, Yahoo!, Baidu, AOL, Yandex, Ask.com, About.com, Archive.org, Excite, Gigablast, DMOZ.org, DuckDuckGo, Lycos, Dogpile, and Mamma. How it works Once the search operation is initialized, Multiple Searcher launches the default web browser installed and opens a tab for each selected search engine, showing results for the keyword you entered. Unfortunately, it doesn't offer a more optimized method to do this, so if you select all search engines, for example, the application will open 16 new tabs in the web browser, which might slow it down significantly. Evidently, you can also do this by opening one tab at a time to look up information. Evaluation and conclusion We haven't come across any stability issues in our tests, thanks to the fact that the program didn't freeze, crash or prompt error notifications. It executed search operations rapidly while remaining light on system resources consumption, so it didn't hamper the computer's performance. To wrap it up, Multiple Searcher is a software tool which can perform keyword searches on up to 16 search engines at a time by opening up to 16 tabs in your default web browser. Key Features: 16 search engines available Keyword searches available on 16 search engines Can use multiple keywords at a time Control the search results feed Transfer collected results to the clipboard Did you ever want to scan 1 million web pages in one single click? Some websites are so massive and have so many pages that it is impossible to open them all, or even to open only a few pages if you want to collect the information you need for some report. But now you can do it with the help of this program.

#### **Multiple Searcher Crack + Full Version Download**

Cracked Multiple Searcher With Keygen is a straightforward and approachable software application that gives you the possibility to perform an online search on multiple search engines at the same time. It doesn't include complex options or configuration settings, making it accessible to all types of uses. The setup operation is speedy and uncomplicated. Multiple Searcher Full Crack is packed in a plain-looking interface made from a large window that shows all options provided by the app. Choose the preferred search engines All you have to do is select the preferred search engine, enter they keyword, and click a button to start the scanner immediately. Buttons for selecting and deselecting all engines are available. There are 16 search engines supported by Multiple Searcher: Google, Bing, Yahoo!, Baidu, AOL, Yandex, Ask.com, About.com, Archive.org, Excite, Gigablast, DMOZ.org, DuckDuckGo, Lycos, Dogpile, and Mamma. How it works Once the search operation is initialized, Multiple Searcher launches the default web browser installed and opens a tab for each selected search engine, showing results for the keyword you entered. Unfortunately, it doesn't offer a more optimized method to do this, so if you select all search engines, for example, the application will open 16 new tabs in the web browser, which might slow it down significantly. Evidently, you can also do this by opening one tab at a time to look up information. Evaluation and conclusion We haven't come across any stability issues in our tests, thanks to the fact that the program didn't freeze, crash or prompt error notifications. It executed search operations rapidly while remaining light on system resources consumption, so it didn't hamper the computer's performance. To wrap it up, Multiple Searcher is a software tool which

can perform keyword searches on up to 16 search engines at a time by opening up to 16 tabs in your default web browser. SearchNFO is a fast, ultra simple, light-weight search tool for Windows XP and Vista, that lets you perform a web search directly from the Windows Explorer. Save your favorite websites, search for them, and pull up the results in a small window. SearchNFO downloads and stores as much or as little data as you require. Simply select SearchNFO from a shortcut to your Windows desktop or your Start Menu. Then enter a search term, and click Go! SearchNFO's interface is very b7e8fdf5c8

## **Multiple Searcher With Keygen PC/Windows (Updated 2022)**

Multiple Searcher Description Multiple Searcher is a straightforward and approachable software application that gives you the possibility to perform an online search on multiple search engines at the same time. It doesn't include complex options or configuration settings, making it accessible to all types of uses. The setup operation is speedy and uncomplicated. Multiple Searcher is packed in a plain-looking interface made from a large window that shows all options provided by the app. Choose the preferred search engines All you have to do is select the preferred search engine, enter they keyword, and click a button to start the scanner immediately. Buttons for selecting and deselecting all engines are available. There are 16 search engines supported by Multiple Searcher: Google, Bing, Yahoo!, Baidu, AOL, Yandex, Ask.com, About.com, Archive.org, Excite, Gigablast, DMOZ.org, DuckDuckGo, Lycos, Dogpile, and Mamma. How it works Once the search operation is initialized, Multiple Searcher launches the default web browser installed and opens a tab for each selected search engine, showing results for the keyword you entered. Unfortunately, it doesn't offer a more optimized method to do this, so if you select all search engines, for example, the application will open 16 new tabs in the web browser, which might slow it down significantly. Evidently, you can also do this by opening one tab at a time to look up information. Evaluation and conclusion We haven't come across any stability issues in our tests, thanks to the fact that the program didn't freeze, crash or prompt error notifications. It executed search operations rapidly while remaining light on system resources consumption, so it didn't hamper the computer's performance. To wrap it up, Multiple Searcher is a software tool which can perform keyword searches on up to 16 search engines at a time by opening up to 16 tabs in your default web browser. 14.3Mb Microsoft Security Essentials Microsoft Security Essentials Description Microsoft Security Essentials Description Microsoft Security Essentials is a complete, easy-to-use suite of Internet security solutions. It includes antivirus, antispyware, antispam, firewall, protection from phishing sites, and parental controls. It also gives you the ability to create custom protection zones and protect your computer from known malicious websites. Microsoft Security Essentials (MSE

#### **What's New In Multiple Searcher?**

Rating: 0 of 5 stars Review 3 stars 1. Not responsive after BigData updates on Windows 10 21 jan 2018 3. Not a very user-friendly app for the OS I've been using for 2 years. I've spent lots of time since then trying to fix the random bugs that pop up every few minutes. Not a very user-friendly app for the OS I've been using for 2 years. I've spent lots of time since then trying to fix the random bugs that pop up every few minutes. And now there's suddenly no way to uninstall or upgrade to the latest version of BigData. I can't get rid of the root of my problems. I've tried deleting it from the App store, I've tried uninstalling all the latest software updates, all sorts of troubleshooting I've been doing, but it's still not working. They keep telling me they're having trouble getting their source code up, but then why didn't they release it months ago? 2 stars 2. Too slow 13 oct 2017 2. Too slow Wouldn't download to my Android phone, freezing my entire OS. I'm very disappointed, that after having spent so much time on the UI, it would freeze the OS. After downloading it to my phone and installing, it worked perfectly for about 10 minutes, then it started stalling too.Q: How to order images in picasso library based on a specific, different ratio? I am using Picasso library in my app to show images from the app's resources to the user. How do I get the images to be shown sorted based on a specific (not random) ratio of the width/height based on the images' content? I have tried setting the ratioMode on the Picasso constructor, but the ratio still seems to be random, and I want the images to be sorted based on their ratio. A: Use the Picasso.with(context) overload for the Alignment type. You have to make sure to call recycle() before returning the reference to pass the recycled image to Picasso. Aftonbladet har avslöjat att det finns en författare som hette Michelle v

### **System Requirements:**

The 2019 Open Beta period has ended! We have collected data from more than 30,000 players on Steam, the numbers speak for themselves! We are extremely thankful to every person who participated, even for a short amount of time! We still have room for new players to join the Open Beta to experience the game, from now until the official release of 2023! Sign up for the Open Beta. Gamescom 2019 was a huge success and we're looking forward to Gamescom 2020. The event will be held in Cologne, Germany from August 20 – 26.

Related links:

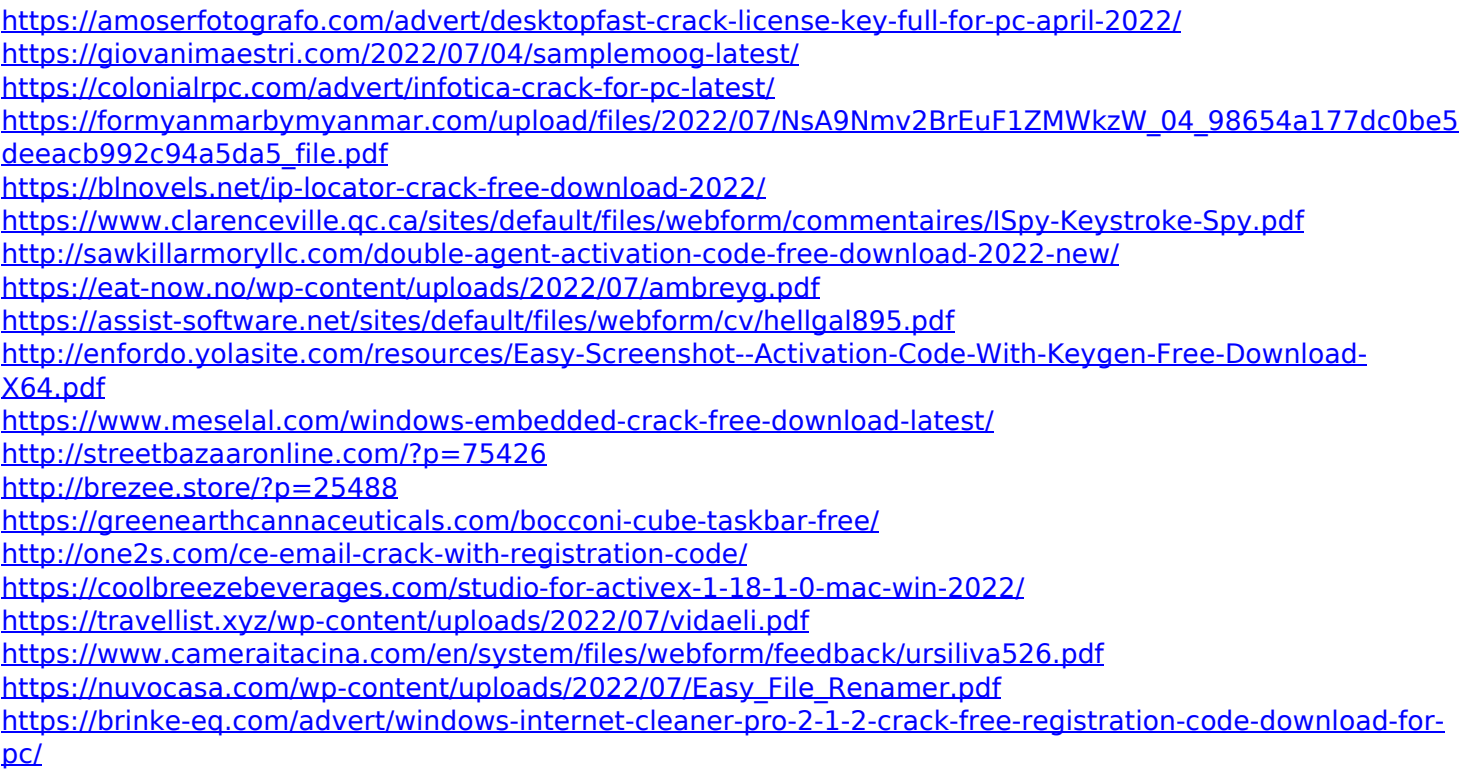